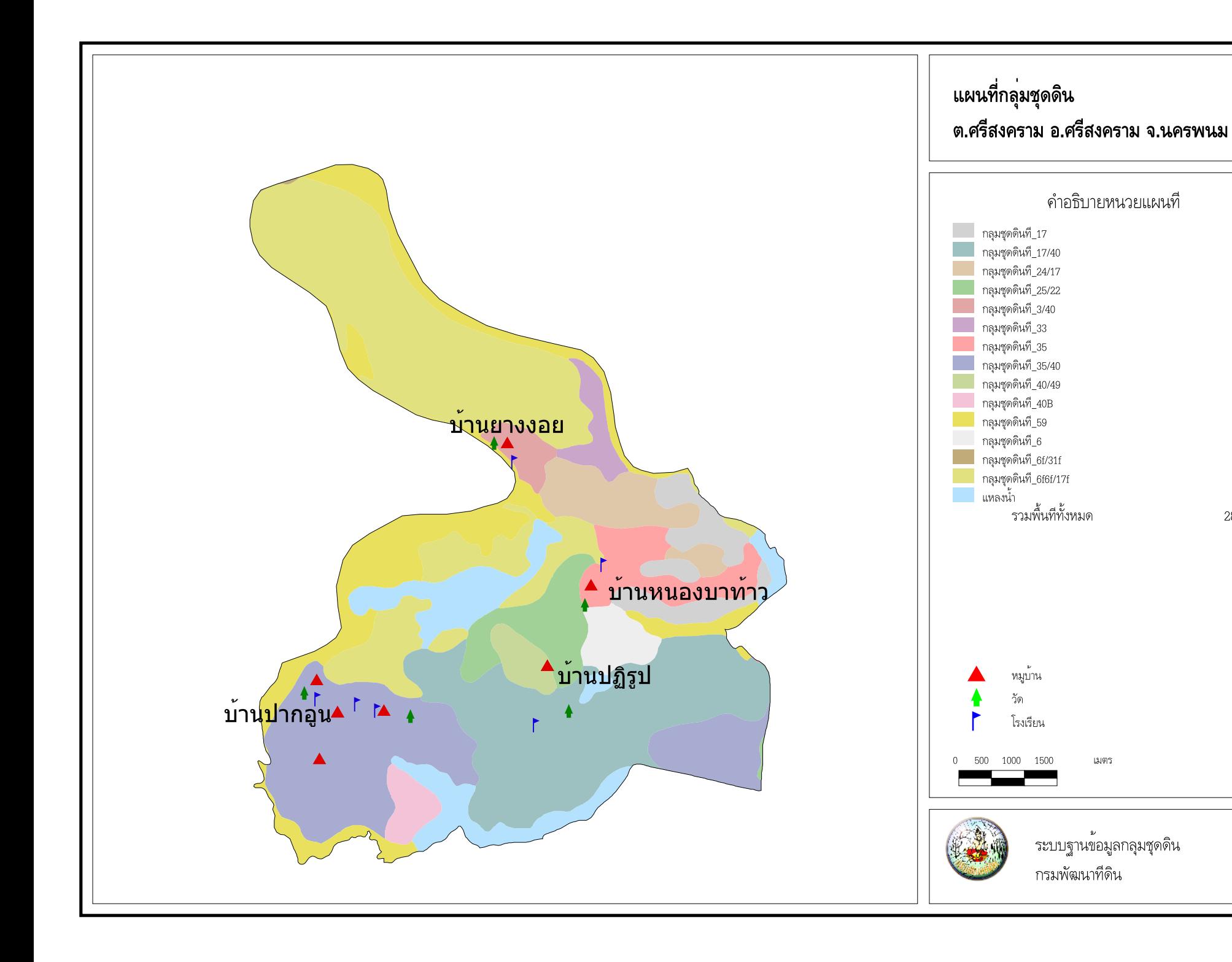

พื้นที่(ไร)

 ${\bf N}$ 

 $\mathcal{L}$ 

28696 ไร